# **Degree**

**Block Group: [Trigonometric Functions](https://wiki.dglogik.com/dglux5_wiki:dataflow:dataflow_blocks_reference:trigonometric_functions:home)** ۰o Icon:

The Degree block converts radians to degrees.

For information on using dataflow blocks, see [Dataflow](https://wiki.dglogik.com/dglux5_wiki:dataflow:home).

### **Input/Output Property**

The following property of the Degree block can take input and give output.

• input (number)

**input** specifies the angle in radians, to convert to degrees.

## **Output Property**

The following property of the Degree block can give output but cannot take input.

• output (number)

**output** returns the input value, converted from radians to degrees.

#### **Example**

The following image shows an example of the Degree block. In this example, pi is converted from radians to degrees.

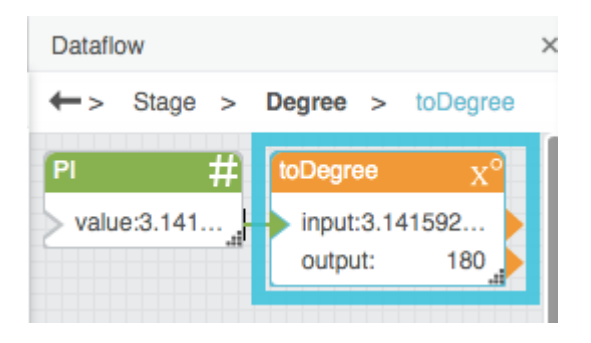

DGLogik - https://wiki.dglogik.com/

#### [Previous: Cotangent](https://wiki.dglogik.com/dglux5_wiki:dataflow:dataflow_blocks_reference:trigonometric_functions:cotangent)

#### [Next: Radian](https://wiki.dglogik.com/dglux5_wiki:dataflow:dataflow_blocks_reference:trigonometric_functions:radian)

From: <https://wiki.dglogik.com/> - **DGLogik**

Permanent link: **[https://wiki.dglogik.com/dglux5\\_wiki:dataflow:dataflow\\_blocks\\_reference:trigonometric\\_functions:degree](https://wiki.dglogik.com/dglux5_wiki:dataflow:dataflow_blocks_reference:trigonometric_functions:degree)**

Last update: **2021/09/20 15:03**

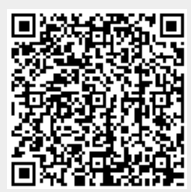